# **Cartridge API - Deferrred Error Handling**

### **The scanctx\_cache package**

The functions/procedures of this package operate in the scope of searches started in the current database session. The scanctx cache package can be used to query scan contexts, which are PL/SQL objects holding information on the context of executing a JCC operator during a SQL statement execution. They are defined as follows

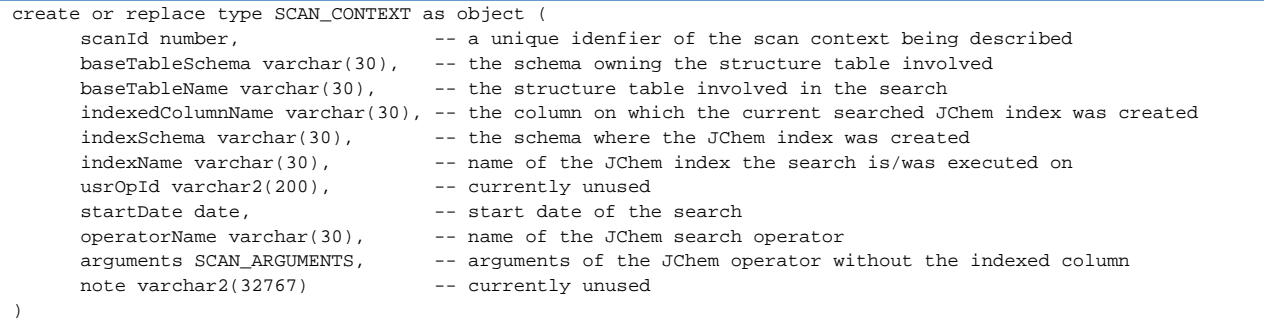

The arguments attribute returns the SCAN\_ARGUMENTS is defined as follows:

create or replace type SCAN\_ARGUMENTS is varray(6) of varchar2(32767);

The execution of each JCC operator in a given SQL statement has its own scan context. A maximum of 200 scan contexts are cached by database sessions allowing for 200 JCC operators in a single SQL statement. The notion of scan context is extended here to mean both domain scan access and filtering/functional access by a JCC operator. The get\_scanctxs function returns all cached scan contexts. The function get\_scan\_context(scanId number) returns a scan context having the specified scan id. The scan context cache can be cleared with clear().

#### Examples:

1. To return all cached scan contexts:

```
select ctx.scanid,
       ctx.baseTableSchema,
       ctx.baseTableName,
       ctx.indexedColumnName,
       ctx.indexSchema,
       ctx.indexName,
       ctx.startDate, 
       ctx.operatorName,
       ctx.arguments
  from table(scanctx_cache.t_get_scanctxs()) ctx;
```
2. To return one particular scan context:

select scanctx\_cache.get\_scan\_context(?) from dual;

3. For the following SQL:

```
select count(*) from a, b
where a.some_column = b.some_column and
       jc_compare(a.structure, 'Brc1ccccc1', 't:s') = 1 and
       jc_compare(b.structure, 'Clc1ccccc1', 't:s) = 1;
```
two scan contexts will be created. They will differ in

- the baseTableName attribute (it will be 'A' for one and 'B' for the other)
- the indexName attribute (assuming that the JChem indexes on both a.structure and b.structure were created in the same schema, in which case they will necessarily have to differ)
- the first element of the arguments attribute (one will be 'Brc1ccccc1', the other will be 'Clc1ccccc1').

To retrieve the scan context id for the first operator an SQL similar to the following can be used:

```
select ctx.scanid
from table(scanctx_cache.t_get_scanctxs()) ctx
where upper(\text{ctx}.\text{baseTableName}) = 'A');
```
## **The error\_cache package**

The functions/procedures of this package operate in the scope of searches started in the current database session.

The get\_error\_count function can be used to query the number of cached error records. Error records are PL/SQL objects holding information about an error. They are defined as follows:

```
create or replace type ERROR_RECORD as object(
    scanId number,
    rid varchar2(100), -- The rowid of the target structure involved in the error (where applicable)
    errorMessage varchar2(32767),
    note varchar2(32767) -- Note about the error; e.g. indicates that the error message was truncated
)
```
Error records are cached until they are accessed or until clear () is called. Cached error records can be accessed through the  $t_g$ et errors(scanId number := null) function. Leaving the scanId parameter at its default value, all cached errors are returned (and removed from the cache). If the scanId parameter is specified, error records associated with the corresponding scan contexts are returned (and removed from the cache).

Example:

The following statement can be used to retrieve all attributes of all cached error records:

```
select errors.scanid,
       errors.rid,
       errors.errormessage,
       errors.note
from table(error_cache.t_get_errors());
```
# **Error table during index creation and rebuild**

During index creation and rebuild with haltOnError parameter set to "n" or "nf", the error messages can be logged into an error table. To do this, set the errorTableName parameter to the name of the error table. The columns of the error table are the following:

```
"insert_date" date not null,
"index_name" varchar2(70 byte) not null,
"rid" rowid,
"message" varchar2(4000 byte)
```
If the error table doesn't exist in case of an error, the table is created. If there is an error during inserting the error row into the error table for some reason, the table will NOT be dropped and no data will be lost, and the error still can be searched in the log. If there is a problem with the error table inserts (e.g. different table structure than expected), it will be added to the log file, but doesn't throw exception (to be in harmony with the haltOnError parameter).

Example:

CREATE INDEX jc\_idx ON jchemtest(structure\_col) INDEXTYPE IS jc\_idxtype PARAMETERS('haltOnError=nf, errorTableName=error\_table');